#### Anomaly Detection on DNS Auths Root DNS, ccTLDs and DNS providers

# **Team SchabeltierAnomalizers**

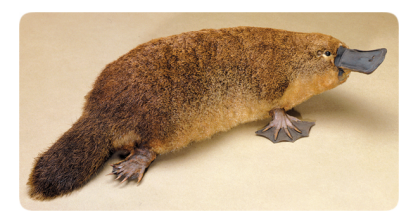

RIPE 74 Budapest, Hungary 2017-05-09

# Team Members (alphabetically)

- ► Christian Doerr (TU Delft)
- $\blacktriangleright$  Ella Titova (VivaCell)
- <sup>I</sup> Giovane Moura (SIDN Labs)
- Jan Harm Kuipers (University of Twente/SIDN Labs)
- $\triangleright$  Moritz Müller (SIDN Labs/University of Twente)
- $\triangleright$  Ricardo Schmidt (University of Twente)
- $\triangleright$  Wouter de Vries (University of Twente)

#### Auth DNS Anomaly Detection

 $\blacktriangleright$  How can we use Ripe Atlas data to automatically detect failures (anomalies) on Auth DNS (Roots, ccTLDs, etc...)?

# Step-by-step - CHAOS/RTT

- 1. Download Ripe datasets and parse them
	- $\triangleright$  [https://github.com/ripe-dns-anomaly/chaos](https://github.com/ripe-dns-anomaly/chaos )
	- ▶ parse-json.sh \$startTime \$endTime bins \$mid
	- $\triangleright$  start and end  $=$  timestamps
	- $\blacktriangleright$  bins= 600 (10minutes)
	- $\blacktriangleright$  mid = Ripe measurement ID
- 2. Then, run anomaly detection per letter and site:
	- $\blacktriangleright$  [https:](https://github.com/ripe-dns-anomaly/anomalyDetector)

[//github.com/ripe-dns-anomaly/anomalyDetector](https://github.com/ripe-dns-anomaly/anomalyDetector)

- ▶ python letter-level-detector.py data/k-root-ddos-20151130.csv output/k-root-ddos-20151130-ad-hoc.csv
- 3. Then, it outputs anomalies per class type:
	- $\triangleright$  [https://github.com/ripe-dns-anomaly/](https://github.com/ripe-dns-anomaly/anomalyDetector/blob/master/README.md) [anomalyDetector/blob/master/README.md](https://github.com/ripe-dns-anomaly/anomalyDetector/blob/master/README.md)

#### Step-by-step - Path

- 1. Download Ripe datasets and parse them
	- $\triangleright$  [https://github.com/ripe-dns-anomaly/traceroute](https://github.com/ripe-dns-anomaly/traceroute )
	- ▶ python traceget.py --start \$startTime --end \$endTime --msmid \$msmid
	- $\triangleright$  start and end  $=$  timestamps
	- $\blacktriangleright$  msmid = atlas measurement id (5001 for K-root)
- 2. Then, convert to AS Path (plus IXPs):
	- $\triangleright$  <https://github.com/ripe-dns-anomaly/traceroute>
	- $\rightarrow$  java -jar
- 3. Last step: anomaly detection and conversion to webformat (JSON)

AS Graph - Path change during Nov 30 2015 Root DNS Attack

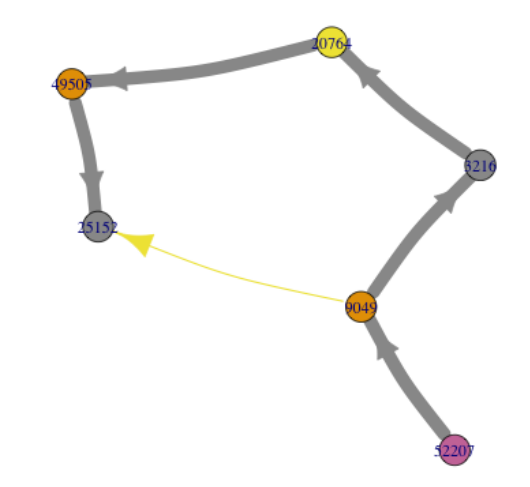

### Algorithms for Anomaly Detection

- $\blacktriangleright$  See discussion on [https://github.com/ripe-dns-anomaly/](https://github.com/ripe-dns-anomaly/anomalyDetector/blob/master/README.md) [anomalyDetector/blob/master/README.md](https://github.com/ripe-dns-anomaly/anomalyDetector/blob/master/README.md)
	- ▶ Twitter's robust TS analysis, ARIMA, ad-hoc
	- $\blacktriangleright$  We chose ad-hoc (ours)
	- $\triangleright$  We need more time to evaluate the best one

# Overall reachability (K-root)

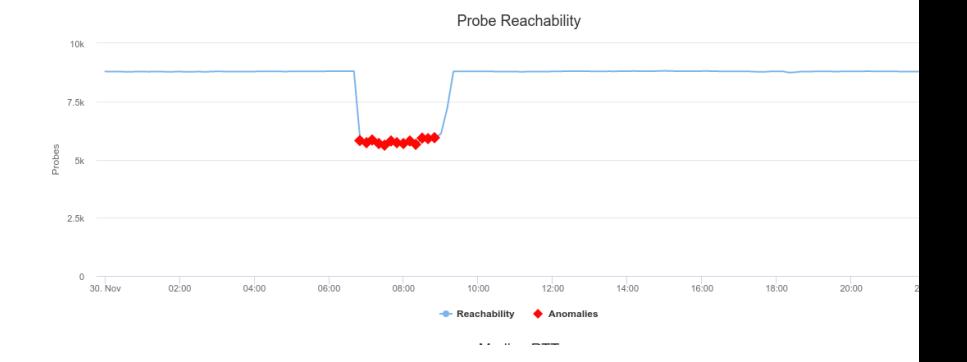

# Reachability London site (K-root)

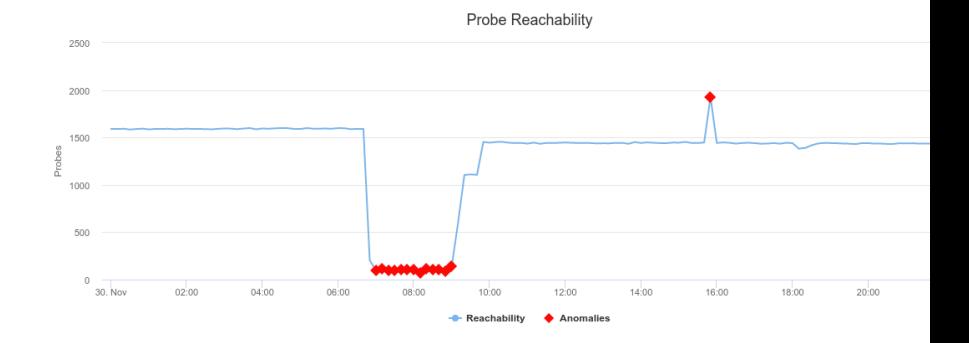

# Path stability (K-root)

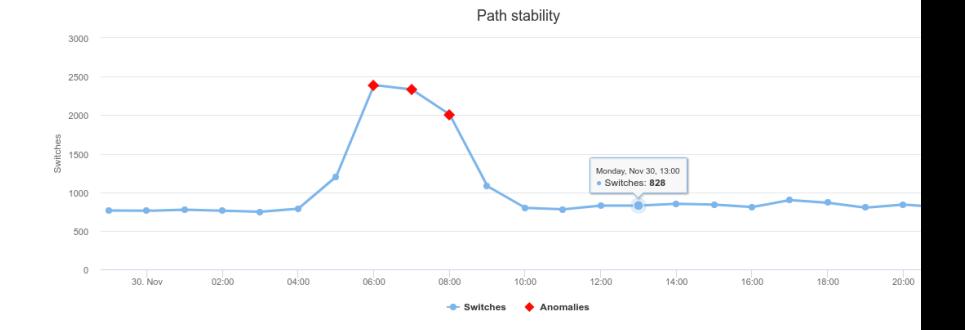

#### 10/12

#### "Ready" to be used by others

- ▶ Others being: ccTLDs, Roots, etc.
- Requirement: Ripe Atlas measurements with **chaos.id** support and traceroute measurements
- $\triangleright$  Next: automate it to continuously probe it, detect and notify

#### Resources

- ▶ GitHub: <https://github.com/orgs/ripe-dns-anomaly/>
- ▶ Demo: <https://ripe-dns-anomaly.github.io>